# **Mulerius: erfgoed per tweet**

## **Hoe een robot de digitale collecties doorzoekt…**

**De Rijksuniversiteit Groningen beschikt over een grote collectie academisch erfgoed. In het depot van het Universiteitsmuseum en in de kluis van de afdeling Bijzondere Collecties bevinden zich duizenden voorwerpen, manuscripten, boeken, geografische kaarten en andere objecten. Een groot deel daarvan is inmiddels gedigitaliseerd. Het project Mulerius brengt deze digitale schatten nu op een bijzondere manier onder de aandacht.**

> **MU**et behulp van het programma ContentDM zijn de afgelopen ja-<br>Then verscheidene (deel)collecties van de Universiteitsbibliotheek in een database ondergebracht. We hebben het dan bijvoorbeeld over een grote hoeveelheid handgeschreven brieven, Nederlandse industriële boekbanden, foto's van Nederlandse kerken, maar ook glasplaatnegatieven van opgravingen door het Groninger Archeologisch Instituut. Op de verzamelsite Digitale Collecties van de Rijksuniversiteit Groningen is al dit beeldmateriaal uit ContentDM te bekijken en doorzoeken, evenals bijvoorbeeld foto's van filmprojectoren en de collectie van het inmiddels niet meer bestaande Anatomisch Museum.

Naast deze verzameling gedigitaliseerde collecties op één website,

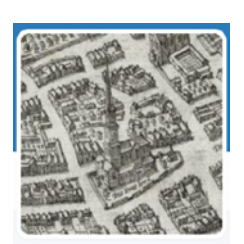

**Mulerius** 

### beschikt de UB over nog meer digitale collecties. Zo is er de hooglerarendatabase met de bekende hoogleraarsportretten (zoals die onder andere in de senaatskamer van het Academiegebouw hangen) en de Zadenatlas, met duizenden afbeeldingen van zaden en bijbehorende beschrijving.

#### **Bot**

Enige tijd geleden stuitten medewerkers van de UB op het begrip 'twitterbot'. Hieronder verstaat men een programma dat zoekt naar afbeeldingen in een aantal daartoe uitverkoren databases, die afbeelding van een tekstje voorziet en dat geheel als tweet verstuurt. Een relatief jonge twitterbot is 'EuropeanaBot', die elk uur een beeld uit de collecties van een aantal gerenommeerde Europese musea, bibliotheken, archieven en galerieën presenteert.

Op het congres van de European Library Automation Group (ELAG) in 2014 presenteerde Peter Mayr van het bibliotheekconsortium Noordrijn-Westfalen in Keulen, deze EuropeanaBot. Hij zei: 'Twitterbots zijn relatief nieuwe hulpmiddelen om digitale objecten te presenteren. Ze zorgen ervoor dat collecties 'voor zichzelf spreken' en zichtbaar worden in de 'Twittersphere'. Bovendien zorgt deze manier van presenteren voor serendipiteit: bij toeval ontdek je delen van andere collecties en kom je op onvermoede dwarsverbanden en onverwachte pareltjes.'

Ook de Digital Public Library of America en de National Library of Australia maken inmiddels gebruik van twitterbots. Om te passen in de typische twittercultuur zijn de accounts voorzien van digitale 'persona', zodat het lijkt alsof je door een echt persoon wordt toegesproken in plaats van door een geprogrammeerde robot. Zo is er ook de 'Mechanical Curator', die volgens het twitterprofiel tweets verstuurt met 'links to selected small illustrations and ornamentations, posted on the hour.' Deze Mechanical Curator wordt door 2000 mensen gevolgd en heeft inmiddels al meer dan 25.000 automatische tweets de wereld ingestuurd.

#### **UB Groningen**

Het ligt voor de hand dat ook de UB Groningen zou kunnen profiteren van een Twitterbot, die hoogtepunten uit onze collecties onder de aandacht brengt via social media. Daarom werd een projectplan geschreven en toog een vijftal medewerkers aan het werk om een dergelijk plan te realiseren.

Om te beginnen werd een inventarisatie gemaakt van de verschillende databases met digitaal beeldmateriaal. Daarbij werd gekeken

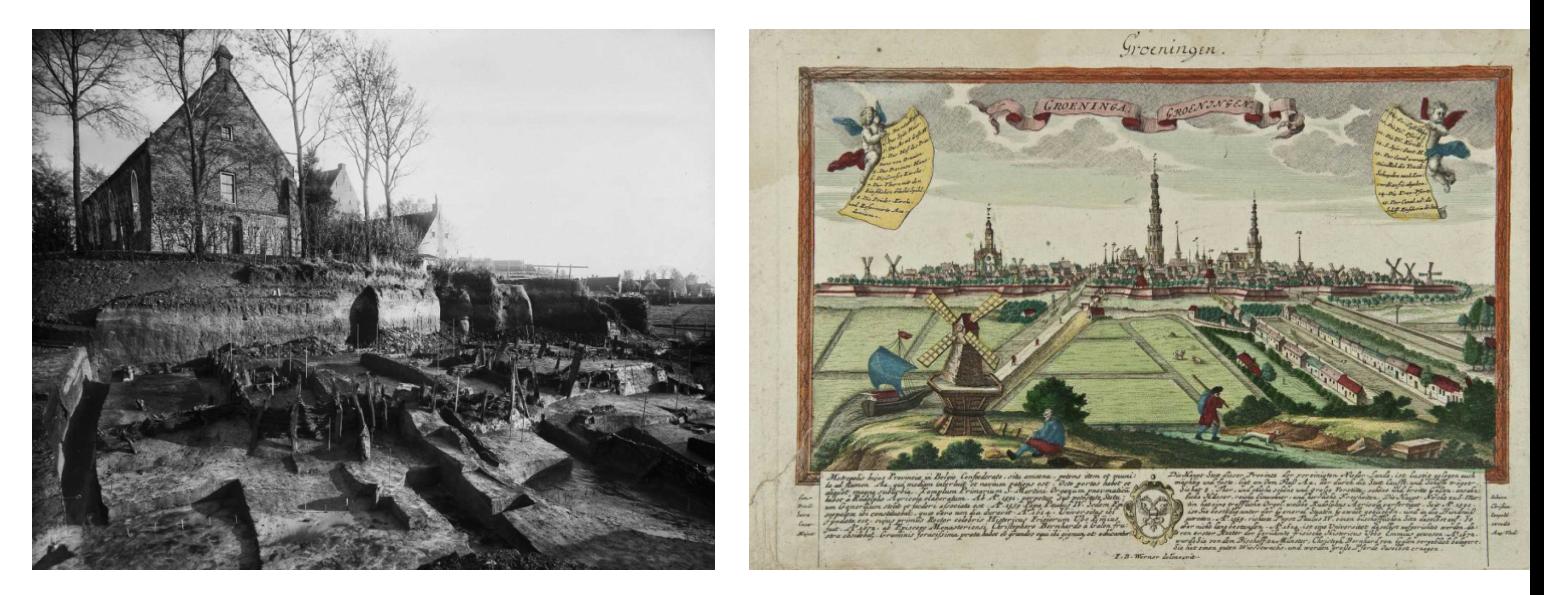

*Voorbeelden van afbeeldingen die twitterbot Mulerius onder de aandacht brengt*

naar de metadata die aan deze beelden waren toegevoegd. Het is namelijk niet wenselijk dat een tweet alleen een plaatje bevat; het is te verkiezen dat het programma automatisch ook nog wat extra gegevens kan genereren, zoals het jaartal van publicatie van een boek of de getoonde locatie op een foto.

Ontwikkelaar Konstantin Ignatov (enkele jaren gelden ook verantwoordelijk voor de succesvolle RUG Bibliotheek-app) bouwde vervolgens het programma 'Mulerius', genoemd naar de eerste bibliothecaris van de Groningse Universiteitsbibliotheek Nicolaus Mulerius (1564-1630).

De software is zo ingericht, dat tweets ingesteld en geprogrammeerd kunnen worden op werkelijk zeer verfijnd niveau. Per deelcollectie kunnen een of meerdere zoekvelden worden aangegeven (bijvoorbeeld 'jaar van uitgave' of 'geografisch trefwoord'). Vervolgens kan een standaardzinnetje worden ingesteld (bijvoorbeeld 'Kijk eens naar deze kaart uit het jaar [jaar]'). Zo kan per collectie een ander zoekresultaat met bijbehorend zinnetje worden gegenereerd.

#### **Mulerius**

Als het gaat om sociale media en toepassingen daarvan, is vrijheid een belangrijk begrip. Het is niet altijd nodig om uitgebreide projectbeschrijvingen te genereren en eerst gedegen gebruikersonderzoek te doen alvorens een voorzichtige testversie gelanceerd kan worden. Ook in het geval van twitterbot Mulerius is ervoor gekozen 'gewoon maar te beginnen'. In april werd het Twitteraccount @groningserfgoed aangemaakt (@Mulerius was helaas al bezet; wel heeft het account de 'roepnaam' Mulerius) en de eerste tweets verstuurd.

Driemaal per week selecteert het programma een willekeurig object uit een van de tien deelcollecties (van papyri tot en met kerken). Bij elke deelcollectie hoort een op maat gemaakte standaardzin ('Take a look at this map from the year…'), gevolgd door een link naar de pagina van het object in de database.

De automatisch gegenereerde tweets worden niet meteen verstuurd. Het kan zijn dat een record in de database niet helemaal compleet is, zodat een tweet gecreëerd wordt met een verwijzing naar een jaartal terwijl precies bij dat object het betreffende veld leeg is. Om dat soort 'lege' tweets te voorkomen, krijgt de beheerder van het Mulerius-account de voorgestelde tweet eerst in zijn mailbox. Hij kan dan checken of het een goede verwijzing betreft. Zo niet, dan kan hij de tweet verwijderen voordat deze verstuurd wordt. In het andere geval wordt het vakje 'Approve' aangevinkt en wordt de tweet op het vooraf ingestelde tijdstip verzonden.

Tot slot is het ook nog mogelijk voor de beheerder om de standaardzin aan te passen. 'Take a look at this map' kan in een specifiek geval dan bijvoorbeeld worden 'A map of Groningen in the year 1672…'

#### **Voortgang**

Nu er enkele weken is geëxperimenteerd met de twitterbot, zijn we voldoende tevreden over het resultaat om meer volgers te gaan werven (buiten de zes intimi die Mulerius in eerste instantie volgden). De drie tweets die per week verzonden worden, geven een mooi en gevarieerd beeld van wat er zich aan schatten in onze collecties bevindt.

Verder is het nu tijd om te kijken of meer (deel) collecties toegevoegd kunnen worden aan de bronnen waaruit Mulerius put. Bovendien denken we na over een 'intelligentere' benadering van de database. Te denken valt aan het bevragen van de data op een bepaald trefwoord, geïnspireerd door de actualiteit. Bij een volgende aardbeving in de provincie Groningen zou Mulerius bijvoorbeeld kunnen zoeken op 'natuurramp', en een mooie afbeelding kunnen vinden over de grote overstroming in het Dollardgebied van 25 december 1277… Het zal nog enig denk- en programmeerwerk vergen om onze twitterbot zo af te richten dat dit idee echt relevante tweets oplevert. **<**

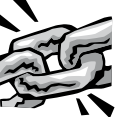

- Mulerius: **twitter.com/groningserfgoed**
- Digitale Collecties van de RUG: **facsimile.ub.rug.nl**
- Europeanabot: **twitter.com/EuropeanaBot**
- Mechanical Curator **twitter.com/MechCuratorBot**
- Bijzondere Collecties UB Groningen op Twitter (ook gegenereerd via het programma Mulerius): **twitter.com/BijzCollecties**
- Presentatie Peter Mayr, ELAG 2014:

**elag2014.wordpress.com/programme/elag-workshops-listpage/12-6/**